# **FlameGard 5 UV/IR Flame Detector Quick Start Guide**

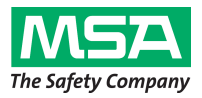

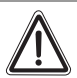

### **Warning!**

The quick start guide does not replace the operating manual. It is imperative that the operating manual be read and observed when using the device. In particular, the safety instructions, as well as the information for the use and operation of the device, must be carefully read and observed.

The operating manual can also be provided as a hard copy upon request.

## **1. Mount and Wire the Detector**

Pay special attention to the conduit seal entry (Canadian Electrical Code Handbook Part 1, Section 18-154). Also, lithium based grease is applied to the O-ring seal between the back-plate and housing, as additional protection to avoid water ingression into the housing. Mount detector using swivel mount or mounting bracket hardware.

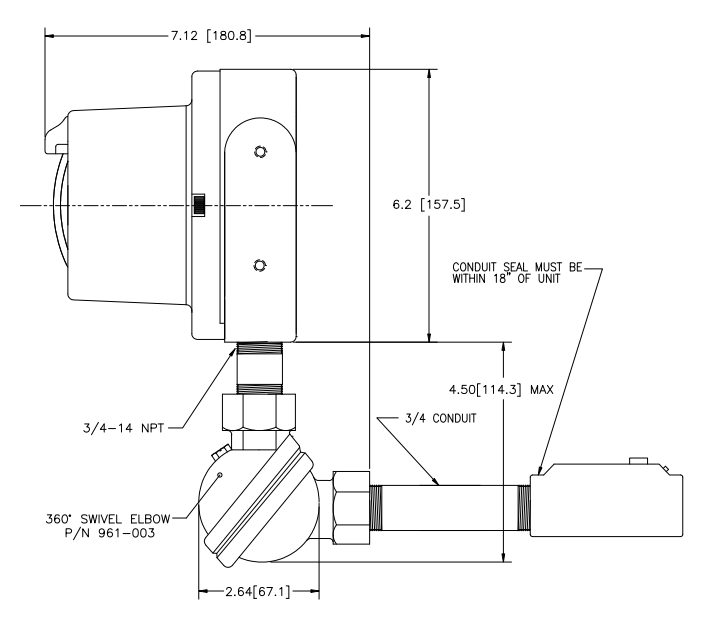

*Fig. 1 Union Swivel Mounting Hardware* 

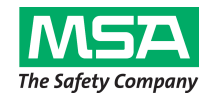

# **FlameGard 5 UV/IR Flame Detector Quick Start Guide**

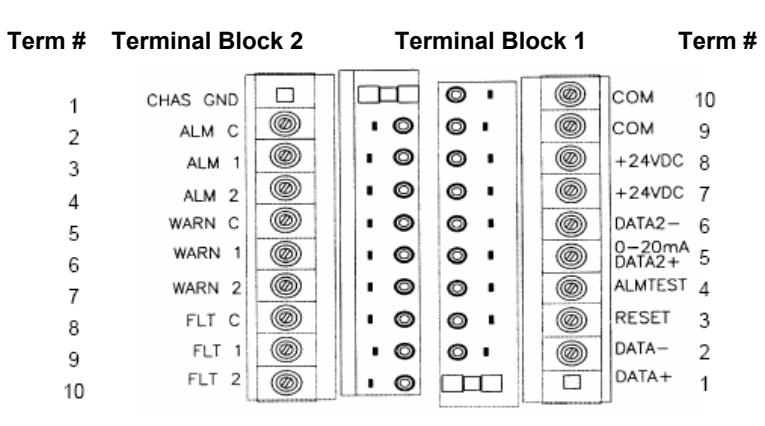

#### *Fig. 2 Field Terminations*

### **2. Apply Power to the Detector**

Two light emitting diodes (LEDs) are visible through the UV window (the larger window on UV/IR units). Immediately upon powering up the detector, both LEDs will start blinking alternately for 10 seconds. The unit will then enter the "Ready" mode. During the "Ready" mode, the green LED will flash off 1 second, every 10 seconds.

### **3. Test the Detector Using the Test Lamp**

Test the integrity of your system by using a FlameGard 5 Test Lamp. The original configuration (sensitivity and relay options) can be changed by referring to the manual and then changing the dipswitch settings located on the bottom of the power board (SW1).

The instrument is now ready to operate. Please consult the manual for more information on the instrument's many features.

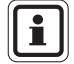

If you have any problems in the set-up or testing of the detector, please refer to the "Troubleshooting Section", or call the factory directly.

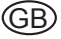

# **FlameGard 5 UV/IR Flammendetektor Kurzanleitung**

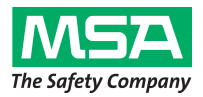

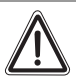

#### **Warnung!**

Die Kurzanleitung ist kein Ersatz für die Gebrauchsanleitung. Die Gebrauchsanleitung ist für die Nutzung des Gerätes zwingend zu lesen und zu beachten. Insbesondere die darin enthaltenen Sicherheitshinweise sowie die Angaben zu Einsatz und Betrieb des Gerätes müssen aufmerksam gelesen und beachtet werden.

Die Gebrauchsanleitung wird auf Wunsch auch in Papierform zur Verfügung gestellt.

### **1. Montieren und Verdrahten des Detektors**

Achten Sie besonders auf die Versiegelung der Kabeldurchführungen (Canadian Electrical Code Handbook Teil 1, Abschnitt 18-154). Zudem wird auf der O-Ring-Dichtung zwischen der Trageplatte und dem Gehäuse Lithiumfett aufgetragen, das als zusätzlicher Schutz gegen Wassereintritt in das Gehäuse dient. Montieren Sie den Detektor mithilfe der drehbaren Gerätehalterung oder der Montagevorrichtung.

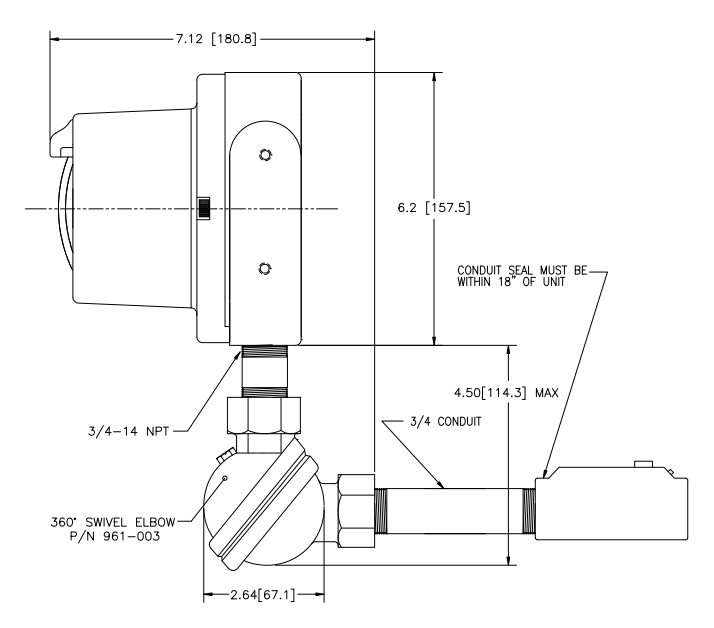

*Abb. 1 Drehbare Halterung und Anschlussstück* 

# **FlameGard 5 UV/IR Flammendetektor Kurzanleitung**

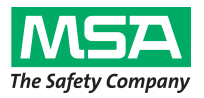

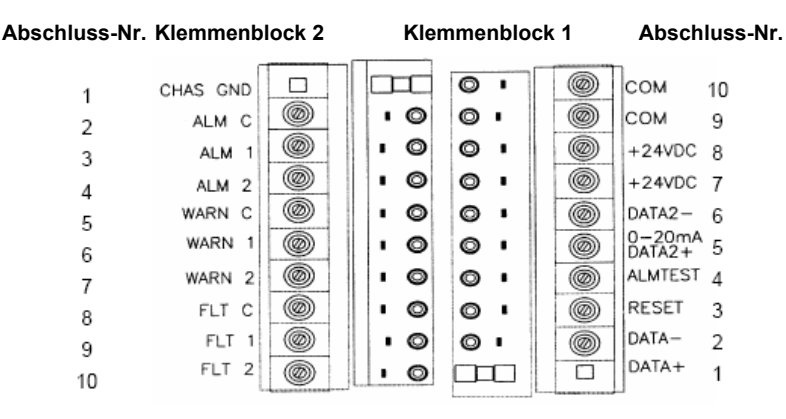

#### *Abb. 2 Feldabschlüsse*

### **2. Stromzufuhr für den Detektor**

Durch das Fenster sind zwei LEDs zu erkennen (das größere Fenster auf den UV/IR-Geräten). Sofort nach dem Einschalten des Detektors blinken die beiden LEDs abwechselnd für eine Dauer von 10 Sekunden. Das Gerät wechselt dann in den Modus "Betriebsbereit". Im Modus "Betriebsbereit" erlischt die grüne LED im Abstand von 10 Sekunden für die Dauer von 1 Sekunde.

### **3. Testen des Detektors mithilfe der Testlampe**

Testen Sie die Funktionsfähigkeit Ihres Systems mithilfe einer FlameGard 5 Testlampe. Die ursprüngliche Konfiguration (d. h. die Empfindlichkeit und Relaisoptionen) kann geändert werden, indem Sie die Anweisungen im Handbuch befolgen und anschließend die Einstellungen für den DIP-Schalter unter der Hauptplatine (SW1) ändern.

Das Gerät ist nun einsatzbereit. Im Handbuch finden Sie weitere Informationen zu den zahlreichen Funktionen des Gerätes.

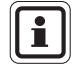

Wenn Sie beim Einrichten oder Testen des Detektors Probleme haben, lesen Sie den Abschnitt zur Fehlerbehebung oder rufen Sie direkt beim Hersteller an.

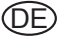

## **Detector de llamas FlameGard 5 UV/IR Guía rápida**

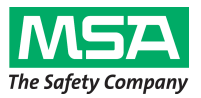

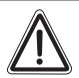

#### **¡Aviso!**

Esta guía rápida no sustituye al manual de funcionamiento. Para utilizar el equipo es obligatorio leer y cumplir el manual de funcionamiento, en especial, las instrucciones de seguridad, así como la información relativa al uso y funcionamiento del equipo.

También se puede suministrar, bajo pedido, una copia en papel del manual de funcionamiento.

### **1. Montaje y cableado del detector**

Preste especial atención a la entrada de la junta del conducto (manual de códigos eléctricos de Canadá, parte 1, sección 18-154). También se aplica grasa modo de protección adicional para evitar la entrada de agua a la carcasa. Monte el detector utilizando el soporte basculante o el conjunto de soporte de montaje.

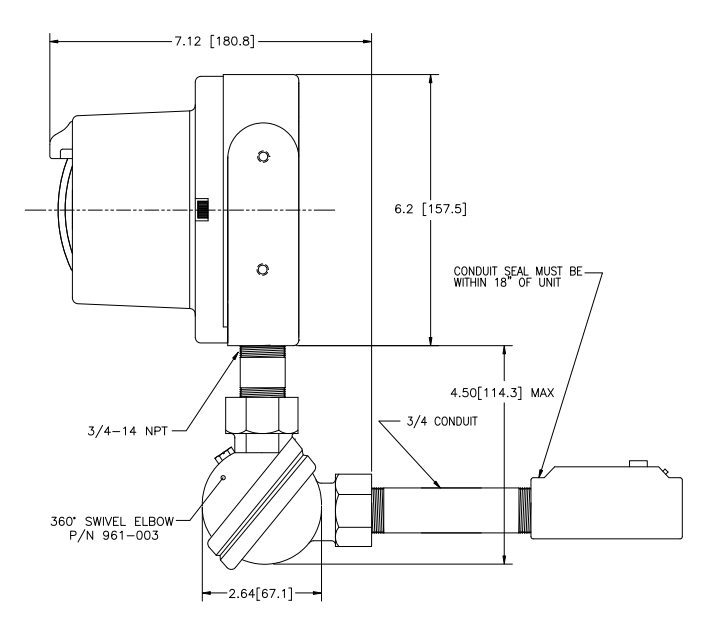

*Fig. 1 Unión del conjunto de montaje basculante* 

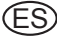

## **Detector de llamas FlameGard 5 UV/IR Guía rápida**

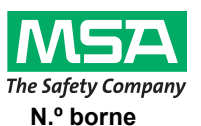

**N.º borne Regleta de bornes 2 Regleta de bornes 1 N.º borne**

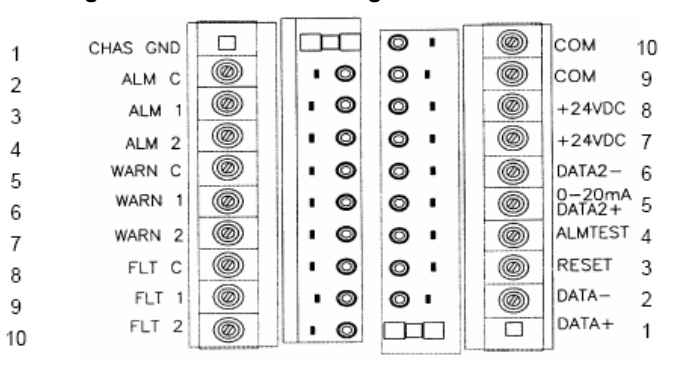

#### *Fig. 2 Terminales de campo*

### **2. Aplicación de corriente al detector**

A través de la mirilla de UV (la mirilla de mayor tamaño de las unidades UV/IR) pueden verse dos diodos luminosos (LED). Inmediatamente después de encender el detector, los dos LED comienzan a parpadear de forma alterna durante 10 segundos. A continuación, la unidad entra en el modo "Operativo". Durante el modo "Operativo", el LED verde parpadea durante 1 segundo cada 10 segundos.

### **3. Verificación del detector utilizando la lámpara de prueba**

Verifique la integridad de su sistema utilizando una lámpara de prueba FlameGard 5. Es posible cambiar la configuración original (las opciones de sensibilidad y relés) según se indica en el manual y, a continuación, modificando los ajustes del interruptor DIP ubicado en la parte inferior de la tarjeta eléctrica (SW1).

El aparato está ahora operativo. Consulte el manual para obtener más información sobre las funciones principales del aparato.

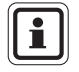

Si tuviera cualquier problema durante la configuración o la verificación del detector, consulte la sección "Resolución de problemas" o llame directamente a la fábrica.

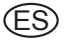

# **Détecteur de flamme FlameGard 5 UV/IR Manuel de prise en main rapide**

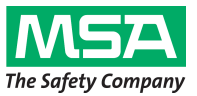

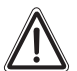

#### **Avertissement !**

Le manuel de prise en main rapide ne remplace pas le manuel d'utilisation. Ce manuel d'utilisation doit impérativement être lu et respecté lors de l'utilisation de l'appareil. En particulier, les consignes de sécurité ainsi que les informations concernant l'utilisation et le fonctionnement de l'appareil doivent être minutieusement lues et respectées.

Sur demande, le manuel d'utilisation peut aussi être livré sur papier.

### **1. Installation et câblage du détecteur**

Prendre tout particulièrement garde au scellage des passages de câbles (manuel de code électrique canadien partie 1, chapitre 18-154). De la graisse à base de lithium est également appliquée sur le joint torique entre la plaque dorsale et le boîtier, à titre de protection supplémentaire contre la pénétration d'eau dans le boîtier. Monter le détecteur un utilisant le dispositif à support rotatif ou à étrier de montage.

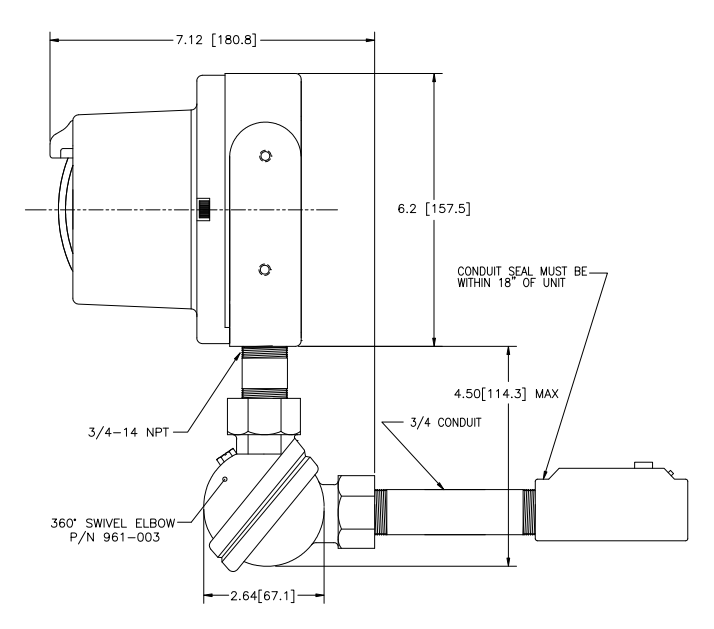

*Fig. 1 Support rotatif et étrier de montage* 

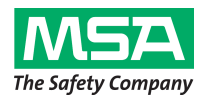

# **Détecteur de flamme FlameGard 5 UV/IR Manuel de prise en main rapide**

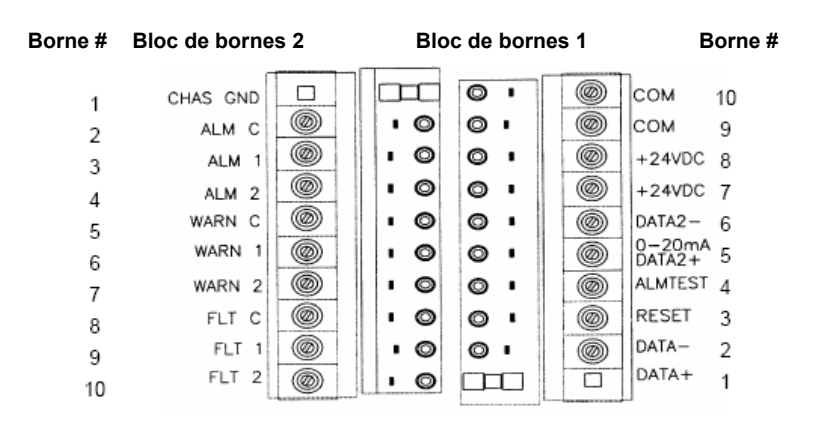

*Fig. 2 Terminaisons sur site* 

### **2. Mise sous tension du détecteur**

Deux diodes électroluminescentes (LED) sont visibles à travers la fenêtre UV (la plus grande fenêtre sur les unités UV/IR). Immédiatement après la mise sous tension du détecteur, les LED commencent à clignoter en alternance pendant 10 secondes. L'unité passe alors en mode "Prêt". Pendant le mode "Prêt", la LED verte s'éteint pendant 1 seconde toutes les 10 secondes.

### **3. Test du détecteur en utilisant la lampe d'inspection**

Tester l'intégrité du système un utilisant une lampe d'inspection FlameGard 5. La configuration initiale (c.a.d. sensibilité et options de relais) peut être modifiée en se référant au manuel et en modifiant par la suite les réglages du commutateur DIP figurant sur le haut de la platine d'alimentation (SW1).

L'instrument est désormais prêt à être utilisé. Consulter le manuel pour obtenir plus d'informations sur les nombreuses fonctions de l'instrument.

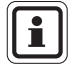

En cas de problèmes durant la configuration ou le test du détecteur, se référer au chapitre "Elimination de pannes" ou bien appeler directement le fabricant.

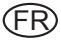

## **Rivelatore di fiamma FlameGard 5 UV/IR Guida rapida**

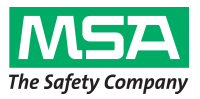

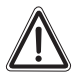

#### **Attenzione!**

La guida rapida non sostituisce il manuale d'uso. Il manuale d'uso deve essere letto e seguito attentamente durante l'utilizzo del dispositivo. In particolare vanno lette e seguite attentamente le istruzioni di sicurezza, nonché le informazioni sull'uso e il funzionamento del dispositivo.

Su richiesta, il manuale d'uso può essere fornito anche in forma cartacea.

## **1. Montare e cablare il rivelatore**

Prestare una particolare attenzione all'ingresso di tenuta del conduit (Manuale dei Codici Elettrici Canadesi, Parte 1, Sezione 18-154). Inoltre viene applicato del grasso a base di litio alla tenuta circolare tra il fondello e la sede, come protezione aggiuntiva per evitare che l'acqua penetri nella sede. Montare il rivelatore con l'uso di supporti snodati o staffe di montaggio.

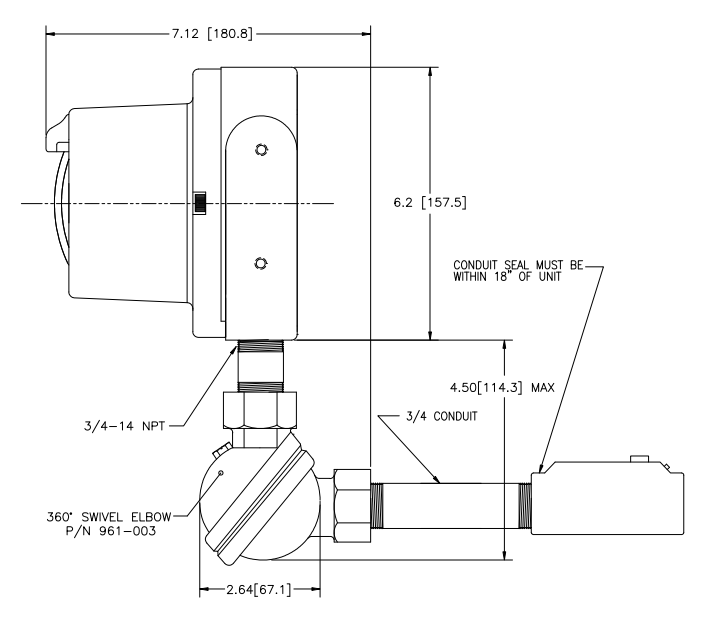

*Fig. 1 Materiale di montaggio - raccordo e snodo* 

## **Rivelatore di fiamma FlameGard 5 UV/IR Guida rapida**

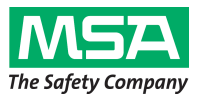

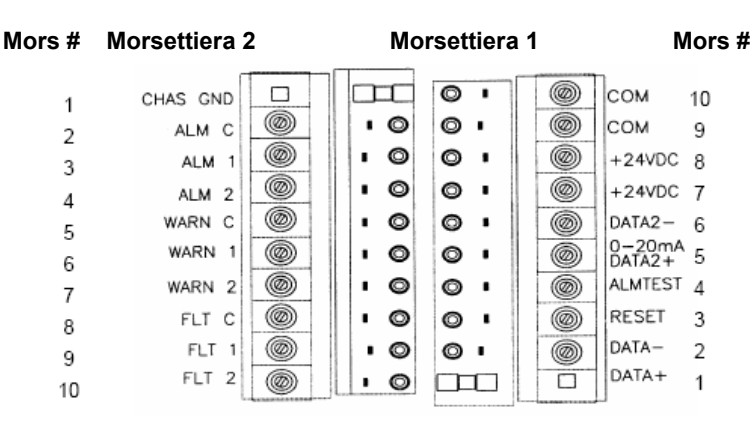

### *Fig. 2 Terminazioni di campo*

## **2. Alimentare il rivelatore**

Due diodi elettroluminescenti (LED) sono visibili nella finestra UV (la finestra più grande sull'unità UV/IR). All'accensione del rivelatore, entrambi i LED iniziano a lampeggiare alternandosi per 10 secondi. L'unità entra poi nella modalità "Ready". Durante la modalità "Ready", il LED verde lampeggerà per 1 secondo, ogni 10 secondi.

### **3. Provare il rivelatore con l'uso dellalampada di prova**

Provare l'integrità del vostro sistema con l'uso di una lampada di prova FlameGard 5. La configurazione originale (opzioni sensibilità e relè) si può modificare consultando il manuale e poi cambiando le impostazioni dell'interruttore dip disposte sul fondo della scheda di alimentazione (SW1).

Lo strumento ora è pronto per l'uso. Siete pregati di consultare il manuale per avere maggiori informazioni sulle tante funzioni dello strumento.

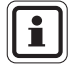

In caso di problemi con la configurazione o la prova del rivelatore siete pregati di consultare la "Sezione Risoluzione dei problemi", o contattare direttamente la fabbrica.

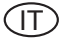

# **FlameGard 5 UV/IR Vlamdetector Verkorte gebruiksaanwijzing**

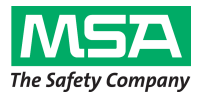

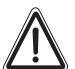

#### **Waarschuwing!**

De verkorte gebruiksaanwijzing vervangt de gebruiksaanwijzing niet. Wanneer u dit toestel gebruikt dient u de gebruiksaanwijzing te lezen en de instructies erin op te volgen. In het bijzonder de veiligheidsvoorschriften en de informatie over gebruik en bediening van het toestel moeten zorgvuldig worden gelezen en nageleefd.

De gebruiksaanwijzing is op verzoek eveneens in gedrukte versie verkrijgbaar.

### **1. De detector monteren en aansluiten**

Besteed vooral aandacht aan de ingang van de kabelafsluiting (Canadian Electrical Code Handbook Part 1, Section 18-154). Vet op lithium basis wordt ook aangebracht op de o-ring tussen de achterplaat en de behuizing als extra bescherming tegen binnendringend water. Bevestig de detector op de draaibare houder of de montagebeugel.

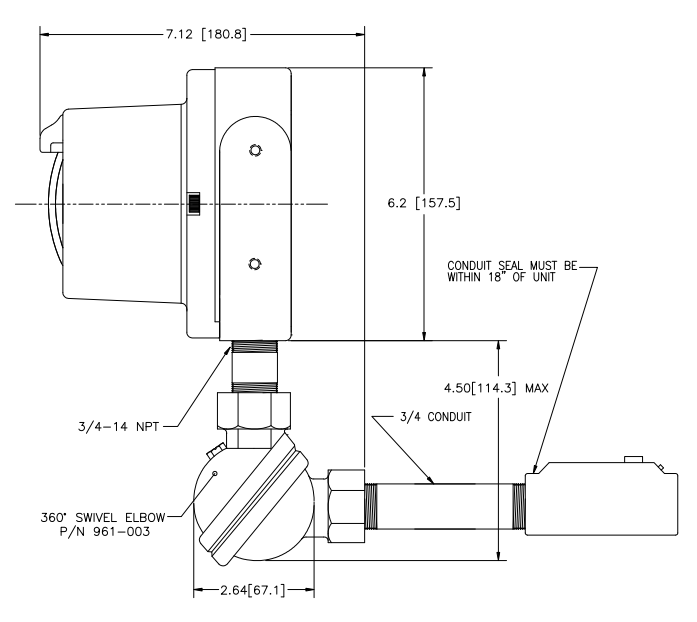

*Fig. 1 Set draaibare houder* 

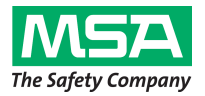

# **FlameGard 5 UV/IR Vlamdetector Verkorte gebruiksaanwijzing**

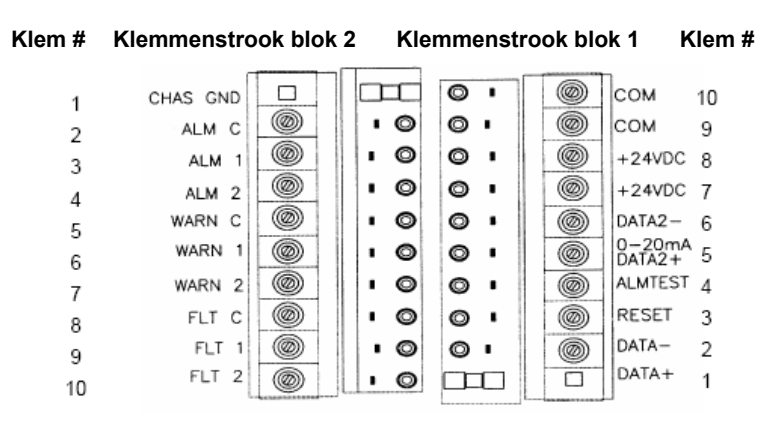

#### *Fig. 2 Veldkabelklemmen*

### **2. Stroom naar de detector inschakelen**

Twee LED's zijn zichtbaar in het UV-venster (het grotere venster op UV/IR toestellen). Nadat de detector is ingeschakeld, zullen beide LED's om de beurt 10 seconden lang knipperen. De unit komt nu in de "Gereed" modus. Tijdens deze modus zal de groene LED om de 10 seconden een 1 seconde uitgaan.

### **3. Detector testen met de testlamp**

Test de integriteit van uw systeem met een FlameGard 5 testlamp. De originele configuratie (d.w.z. gevoeligheid en relaisopties) kunnen worden gewijzigd; zie hiervoor de handleiding. Daarna kunnen de instellingen voor de dipschakelaars op het voedingsbord worden gewijzigd (SW1).

Het instrument is nu gereed voor gebruik. Raadpleeg de handleiding voor meer informatie over de eigenschappen van het toestel.

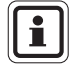

Hebt u problemen bij het instellen of het testen van de detector, ga dan naar "Storingen verhelpen" of neem contact op met de fabriek.

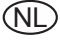

# **Detektor płomieni FlameGard 5 UV/IR Skrócona instrukcja obsługi**

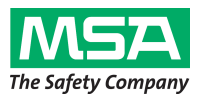

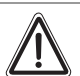

### **Ostrzeżenie!**

Krótkie wprowadzenie nie zastępuje instrukcji obsługi. Przeczytanie i przestrzeganie instrukcji jest konieczną częścią użytkowania urządzenia. Dotyczy to szczególnie instrukcji bezpieczeństwa, a także informacji związanych z użytkowaniem i działaniem urządzenia, które należy uważnie przeczytać i przestrzegać.

Na życzenie, instrukcja obsługi może być także dostarczona w postaci papierowej.

## **1. Montaż i instalacja okablowania detektora**

Należy zwrócić szczególną uwagę na dławik kanału kablowego (Canadian Electrical Code Handbook część 1, punkty 18-154). Ponadto, na o-ring znajdujący się pomiędzy płytą tylną i obudową nałożono smar litowy, który stanowi dodatkową ochronę zapobiegającą penetracji wody do wnętrza obudowy. Zamontować detektor za pomocą uchwytu obrotowego lub wspornika montażowego.

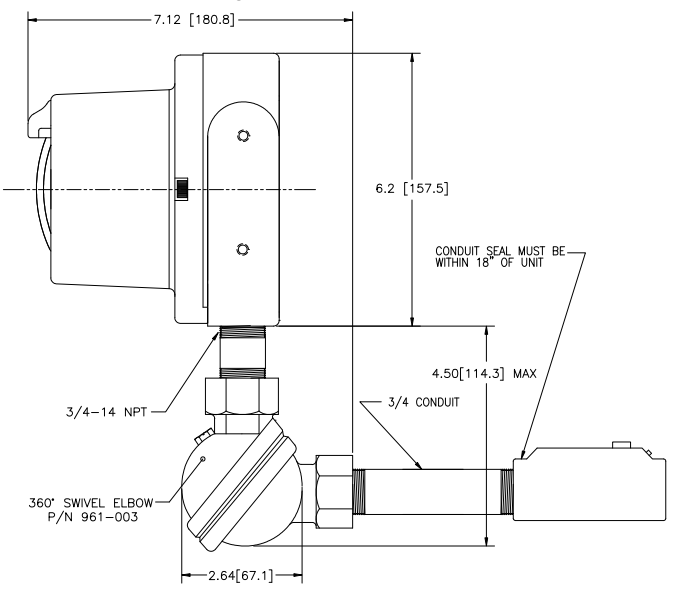

*Rys. 1 Montażowe złącze obrotowe* 

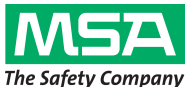

# **Detektor płomieni FlameGard 5 UV/IR Skrócona instrukcja obsługi**

**Nr zacisku Listwa zaciskowa 2 Listwa zaciskowa 1 Nr zacisku** 

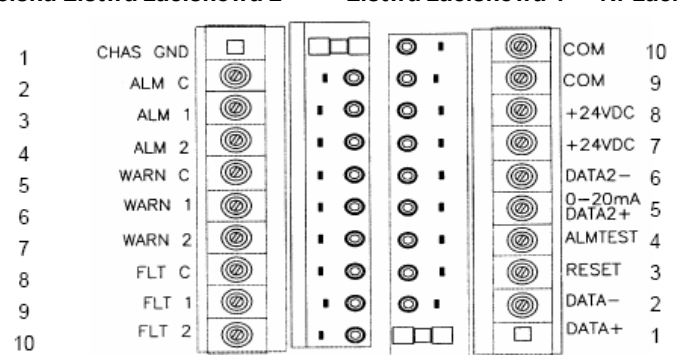

### *Rys. 2 Zakończenia na obiekcie*

## **2. Podłączanie zasilania do detektora**

Dwie diody świecące (LED) są widoczne przez okienko UV (większe okienko w jednostkach UV/IR). Natychmiast po włączeniu zasilania detektora obie diody zaczynają migać na przemian przez 10 sekund. Urządzenie przechodzi w tym momencie do trybu "Gotowości". W trybie "Gotowości" zielona dioda gaśnie na 1 sekundę, co 10 sekund.

## **3. Test detektora za pomocą lampy testowej**

Przetestować sprawność systemu używając lampy testowej FlameGard 5. Oryginalna konfiguracja (czułość i opcje przekaźników) może być zmieniona, po sprawdzeniu w instrukcji, za pomocą ustawień przełączników DIP umieszczonych w dolnej części płyty zasilającej (SW1).

Przyrząd jest gotowy do użytku. Więcej informacji na temat wielu funkcji przyrządu można znaleźć w instrukcji.

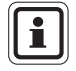

W razie problemów podczas montażu lub testowania detektora, prosimy sprawdzić część "Rozwiązywanie problemów" lub skontaktować się bezpośrednio z fabryką.

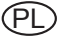

## **Detector de Chamas FlameGard 5 UV/IR Guia de Iniciação Rápida**

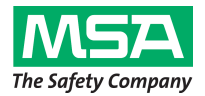

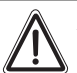

## **Aviso!**

O guia de iniciação rápida não substitui o manual de utilização. É indispensável que o manual de utilização seja lido e respeitado durante a utilização do aparelho. Em particular, as instruções de segurança, assim como as informações sobre a utilização e o funcionamento do equipamento, têm de ser cuidadosamente lidas e respeitadas.

Quando solicitado, o manual de utilização pode também ser fornecido em papel.

## **1. Montar e Ligar o Detector**

Preste especial atenção à entrada da vedação da conduta (Manual de Códigos Eléctricos Canadiano, Parte 1, Secção 18-154). A massa lubrificante de lítio é também aplicada na vedação do O-ring entre a placa posterior e a caixa como protecção adicional para evitar a entrada de água na caixa. Monte o detector com as peças do apoio rotativo ou do suporte de fixação.

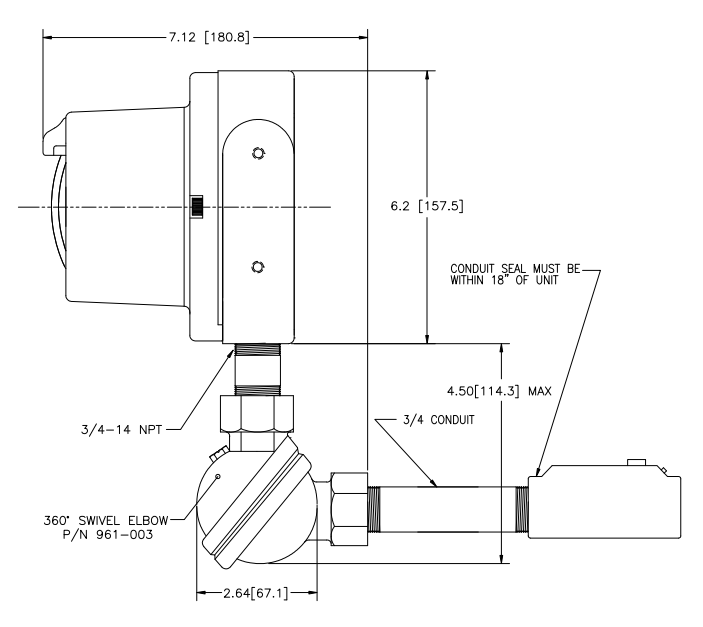

*Fig. 1 Peças de fixação para rotação* 

# **Detector de Chamas FlameGard 5 UV/IR Guia de Iniciação Rápida**

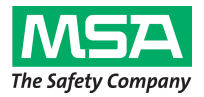

**Termo n.º Bloco de terminal 2 Bloco de terminal 1 Termo n.º** П ᡣ᠊  $\overline{\bullet}$  . @) COM CHAS GND  $10$  $\overline{1}$ @)  $\bullet$  $\circ$  . @) сом  $\blacksquare$ ALM C q  $\overline{a}$ ◉  $\circ$ ⊙ ' @)  $\blacksquare$  $+24VDC$  R ALM 1 3 @)  $\blacksquare$ O ⊙ -◉  $+24VDC$  7 AIM  $2$  $\overline{4}$ ◉ Ô @) WARN C 0  $\blacksquare$  $DATA2-$ 6 5 0-20mA<br>DATA2+ 5 WARN 1 ◉ Ô  $\circ$  . @) 6 WARN 2 ◉  $\bullet$ ı ⊙ ∙ @) ALMTEST<sub>4</sub>  $\overline{7}$ FLT C @ O ⊙ ' ◉ RESET 3 ٠ 8 @ DATA-FLT<sub>1</sub> O ⊙ ∙  $\overline{\mathcal{L}}$ ◉ 9 FLT 2 DATA+ п  $\mathbf{1}$ @)  $\blacksquare$  $\circ$ ٦m 10

#### *Fig. 2 Painel de Conexões*

### **2. Fornecer Alimentação ao Detector**

São visíveis dois díodos emissores de luz (LED) pelo visor UV (o visor maior nas unidades UV/IR). Imediatamente depois de ligar o detector, ambos os LED começam a piscar alternadamente durante 10 segundos. A unidade entra no modo "Pronto a funcionar". No modo "Pronto a funcionar", o LED verde piscará durante 1 segundo a cada 10 segundos.

### **3. Testar o Detector com a Luz de Teste**

Teste a integridade do seu sistema com uma Luz de Teste FlameGard 5. É possível alterar a configuração original (opções de sensibilidade e de relé) conforme indicado no manual e alterando então a configuração do comutador DIP na parte inferior da placa de alimentação (SW1).

O instrumento encontra-se agora pronto a funcionar. Consulte o manual para obter mais informações sobre as várias funções do instrumento.

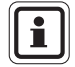

Se tiver problemas na configuração ou no teste do detector, consulte a secção "Resolução de problemas" ou contacte directamente o fabricante.

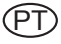

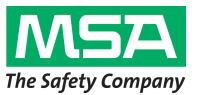

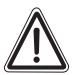

#### **Предупреждение!**

Краткое руководство не заменяет руководство по эксплуатации. Перед началом эксплуатации устройства следует обязательно ознакомиться с руководством по эксплуатации и неукоснительно соблюдать приведенные в нeм указания. Необходимо особо тщательно изучить и выполнять в дальнейшем правила техники безопасности и эксплуатации устройства.

Руководство по эксплуатации по желанию можно получить в распечатанном виде.

# **1. Смонтируйте <sup>и</sup> выполните электрическое подключение датчика**

Обратите особое внимание на уплотнение кабельного ввода (Электротехнические нормы и правила Канады, часть 1, раздел 18-154). Также для дополнительной защиты от попадания воды в корпус нанесите на кольцевое уплотнение между корпусом и платой немного смазки на литиевой основе. Смонтируйте датчик с помощью поворотного крепления или монтажного кронштейна.

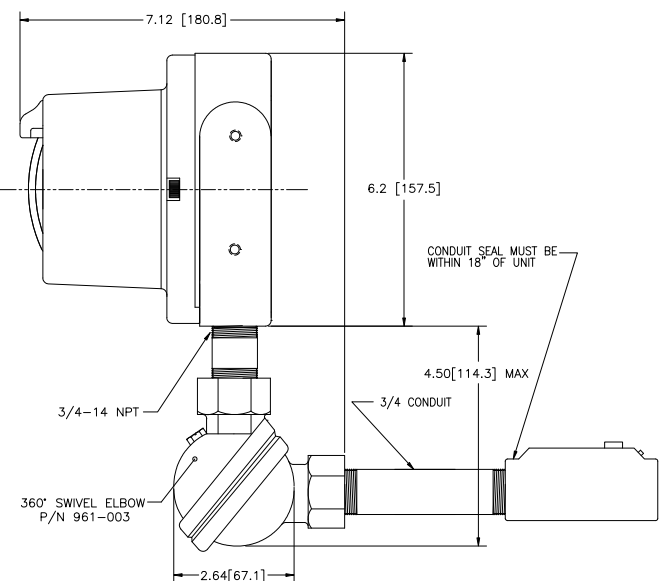

#### **Рисунок 1** *Монтаж датчика на поворотном креплении*

## **Датчик пламени FlameGard 5 UV/IR Краткое руководство по эксплуатации**

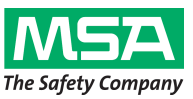

**Клемма № Клеммная колодка 2 Клеммная колодка 1 Клемма №**

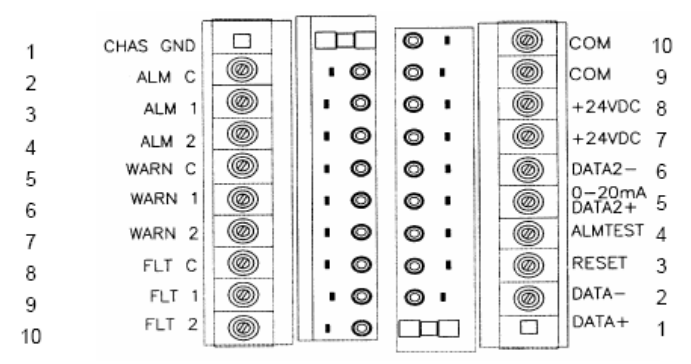

#### **Рисунок 2** *Подключение проводки*

### **2. Подключение питания к датчику**

Через УФ-окно (большое окно на блоках UV/IR) видны два светодиода. Сразу после включения питания оба светодиода начинают мигать в течение около 10 секунд. После этого датчик переходит в режим «Готовность». В режиме «Готовность» зеленый светодиод выключается на 1 секунду каждые 10 секунд.

### **3. Проверка датчика с помощью испытательной лампы**

Проверьте работоспособность датчика FlameGard 5 с помощью испытательной лампы. Исходную конфигурацию (настройку чувствительности и реле) можно изменить, обратившись к руководству, с помощью переключателей, расположенных снизу платы питания (SW1).

Прибор готов к работе. Дополнительную информацию по возможностям прибора можно прочесть в руководстве.

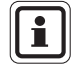

Если не удается настроить или проверить датчик, обратитесь к разделу «Поиск и устранение неисправностей» или непосредственно на заводизготовитель.

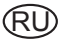